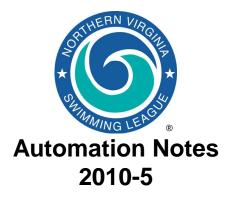

## Automation Notes:

These notes are distributed to the Division Data Coordinators and Division Coordinators in order to highlight automation related items. A copy is maintained on the NVSL web site in the Information > Document Center > Automation Notes > 2010 folder.

## Divisionals:

The following are some suggestions in preparing for and conducting the Divisional seeding meeting and running the meet.

- 1. Each team is to make all official NVSL meets type "A" in Team Manager. All other meets (B-Meets, Time Trials, etc) can be anything but meet type of "A".
- In preparing for the seeding meeting review the NVSL Rules with special attention to rule 3b and all sections of rule 6. Also review the "NVSL Divisional Procedures Using Hy-Tek" document found on the NVSL website.
- When selecting swimmers if the selected swimmer does not have a current year A-Meet time in the event the Team should enter a current time certified by the coach or Team Representative in the Custom field. This will apply to most 8&Under Butterfly and all Individual Medley swimmers at a minimum.
- 4. Each team should **select alternates**. Check the "Alt" box to designate a swimmer as an alternate. A swimmer

may be listed as an alternate for as many events as desired.

- 5. Each team should bring a Team Roster export, a Meet Entries export and optionally a Team Meter Records export on a thumb disk to the seeding meeting. A thumb disk with a backup of the Team database from Team Manager is also recommended or the team can bring the team computer. The backup/team computer is to be used in creating a new selection file if the one provided is not working properly.
- Each team is to bring a paper copy of meet entries by event with seed times (firm entry list), meet entries by swimmer, and Prior A-meet Best Times report.
- 7. The team rosters and meet entries are imported into Meet Manager for each team in the Division. In events with less than 12 firm entries alternates should be selected.
- 8. When everyone agrees on the final entries, seed the meet and print a copy of the meet sheet for each team. Print the time cards (96 sheets). Provide each team with a meet database backup file.
- After the Divisional Meet each team should receive a Divisional Meet Backup and an export of Meet Results for import into Team Manager. The Division Coordinator should also get a Divisional Meet Backup file and a results report to take to the All Star seeding meeting later

that night. Finally, the Division Data Coordinator should email a backup of the meet database to Joe Mattis (<u>itmattis@cox.net</u>) and Doug Firman (<u>firmand@aol.com</u>) as soon as possible for use at the evening All Star seeding meeting. The meet results file is **not** to be uploaded to the website but will be uploaded by the Automation Committee once the teams have had a chance to notify their swimmers on the outcome of the Individual All-Star seeding meeting.

A copy of the NVSL Divisional procedures using Hy-Tek is available on the NVSL website under Information | Documentation Center in the folder Hy-Tek | Documentation. Please call Doug Firman, (703-569-0427) or Joe Mattis (703-765-0570) of the Automation Committee if you have any questions.